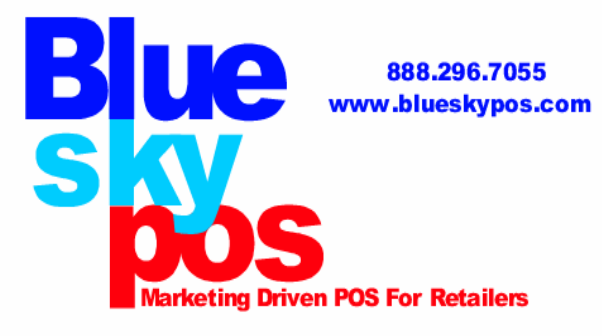

# eCommerce

Blue Sky POS web cart is a full-featured eCommerce solution that integrates seamlessly with your brick and mortar store. Instantly update both web and store inventories, customers and sales in real-time. Blue Sky POS provides optional graphic, media and functional customizations for your solution. Detailed features include:

## **General Catalog Features**

Unlimited number of products Supports categories and manufacturers Categories can also be fully nested to any level desired (sub-categories) Products can be mapped to more than one category or manufacturer Anonymous checkout One-page Checkout Gift Cards (Virtual and Physical) Recurring Products Support for kit products (e.g. Build your own computer) Multilingual support Multicurrency support Measure weights, measure dimensions Real-time currency exchange rates (ECB) SSL support Export/import (XML, Excel) PDF order receipts Fully 100% customizable design using templates Phone order support RMA (return management) Configurable list of allowed countries (For registration, For billing, For shipping) ACL (Access control list) Activity Log Live chat integration SMS notifications System Maintenance (Backup/Restore Database) Mini shopping cart W3C compliance (XHTML)

## **Product Features**

Product attributes (e.g. color, size) Stock management by product attributes (such as, color and size) Product tags Configurable checkout attributes (such as «Gift Wrap» or «Enter custom message») Configurable customer attributes (such as «Date of birth», «Phone number») Individual prices can be specified for individual customer groups Allow customers to enter product price (if enabled) Allow store owner to hide prices for non-registered customers Supports multiple images per product Auto image resizing Downloadable products supported Downloadable products. License file can be attached Downloadable products can have an user agreement Downloadable products. Configurable download activation type: 'When order payment status is Paid' or 'Manual activation' Text options on products (e.g. require initials for monogrammed products, require text name for product customization, etc) Support for simple products (e.g. a book) or products with variants Support for sale prices Product search Featured products, sale products or new products Inventory tracking Disable buy buttons for specific products Product specifications (e.g. processor, memory, graphic card) Compare products feature (if enabled) 'Call for price' support Cross-sells support Backorder support Display product stock availability option

#### **Marketing & Promotions**

Reward Points System

Ability to assign design on category, manufacturer or product (unique design per category/manufacturer/product) Supports related products Marketing manager (Email campaigns) Customer groups can be marked as free shipping Customer groups can be marked as tax exempt Supports discounts Supports coupons Discount amount can either be a fixed value or a percent off. e.g. \$10.00 off or 20% off You can specify a start date and an end date when the coupon is valid Discounts can be assigned to products Discounts can be assigned to categories Discounts can be assigned to whole order Discounts can be filtered by a customer role 'Had purchased all of these product variants' discount requirement 'Had purchased one of these product variants' discount requirement 'One time only' discounts 'One time per customer' discounts

Discounts can be assigned to shipping fee Discount Usage History Volume discounts (Tier prices) Recently added products page. RSS. Recently viewed products page Free Shipping Option Customers can review & rate products (if enabled) Require administrator approval of product reviews for all reviews (if enabled) Product review helpfulness ("Was this review helpful for you?") Search Engine Friendly URL's Automated URL Re-Writing Every product, category and manufacturer page can have their own custom search engine meta tags, page title Customize default SEO meta tags Store news items supported. News RSS. News comments Polls supported Store blog supported Forums supported Supports affiliate programs Froogle (google base), PriceGrabber / Yahoo Shopping, become.com product feeds Google XML site map Customizable email templates Completely customize the layout & appearance of any category, manufacturer, or product page CMS Topics Breadcrumb trail for easy site navigation "Store is closed" feature QuickBooks integration Google AdSense integration

#### **Shipping Features**

UPS USPS FedEx Australia Post Canada Post Restrict Available Shipping Methods by Country Calculate shipping by order total Calculate shipping by order weight Calculate shipping by country & total order weight Several Shipping Rate Computation Methods used Simultaneously (such as, FedEx and UPS) Free shipping over \$X Supports warehouses Additional shipping charges by product Specify all orders as free shipping Admin defined shipping methods (e.g. Ground, Next Day, 2nd Day, etc) Specify all orders as free shipping Packaging slips Support for "no shipping required" products (e.g. services) Admin defined shipping methods Customer groups can be marked as free shipping

#### **Tax Features**

Apply tax by country Apply tax by state Apply tax by zip StrikeIron tax provider Individual products can be marked taxable or tax-exempt Tax classes supported by product (e.g. goods, services, alcohol, etc) Customer groups can be marked as tax exempt The European Union Value Added Tax (EU VAT) support (Company VAT Number) Allow store owner to specify which tax based on: billing/shipping/default/shipping origin address Allow store owner to specify whether prices include tax Allow customer to choose tax display type (incl/excl tax) Allow store owner to specify tax display type (incl/excl tax) Allow store owner to specify whether shipping is taxable Allow store owner to specify whether shipping prices include tax Allow store owner to specify whether to hide zero tax Allow store owner to specify whether to hide tax in order summary when prices are shown tax inclusive

## **Payment Methods, Gateways**

Restrict Available Payment Methods by Country Cash On Delivery payment method Accept Purchase Order Accept Checks / Money Order Accept all major credit and debit cards Store can be set to authorize only, or auth-capture credit card mode. You can then capture payment at shipment if desired Refund (and partial refund) support Void support Real-time or offline credit card processing Manual gateway (just collects order & payment information for offline processing) 2Checkout AliPay (China) Amazon (SimplePay) Assist (Russia) Authorize.NET Beanstream CCAvenue (India) CDGcommerce (Quantum Payment Gateway) **ChronoPav CyberSource** Dibs (Sweden) eWay (Australia) eWay (United Kingdom, New Zealand) Google Checkout iDeal (Netherlands) **Moneybookers Moneris** 

Pay in store **PayJunction** PayPal Standard PayPal Website Payments Pro (Direct and Express) Paypal PayFlow Pro **PayPoint** PSI Gate QuickPay (Denmark) SagePay SecurePay (Australia) Sermepa (Spain) Svea (Sweden) USAePay **Worldpay** 

#### **Customer Service Features**

Allow customers to register/login by email or by username Wish list Customers can view their order history and order statuses Customer has an address book Customizable Order Emails Multiple billing and shipping addresses per customer Customer roles (groups) Time zone support Built -in forum Password recovery IP Blacklist Display Order Notes to Customers Several account registration/activation types Automatic registration (no approving) Manual registration (Admin Approval) Email validation during registration (optional) "Email a friend" feature Compare products feature (if enabled) News RSS Recently added products RSS Image capture on login/registration Contact Us form Installation wizard nopCommerce **Overview** Features Store demo **Screenshots** Showcase - live shops Copyright Notice Removal System Requirements Roadmap **Contribute** Team Members License Copyright notice removal